# **Mitsubishi Servo System Controller**

# **Sales and Service**

## **How to Select Personal Computers when Using SSC I/F Card (A30CD-PCF)**

Thank you for your continued patronage of the Mitsubishi servo system controllers and FA products. For the SSC I/F card (A30CD-PCF), the following shows how to select personal computers when using the SSC I/F card.

Check and note the following contents when using the SSC I/F card. We ask for your understanding in this matter.

### **1. Target Model**

A30CD-PCF

### **2. How to Select Personal Computers**

The specifications of the SSC I/F card (A30CD-PCF) meet the specifications of a 16-bit PC card (ISA Bus Standard).

If the specifications of the PC card slot for the personal computer comply with PC Card Standard and PC Card CardBus (PCI Bus Standard), the 16-bit PC card can operate. However, some personal computers do not support the interrupt signal processing for the 16-bit PC card.

If the SSC I/F card is inserted into such a personal computer, the computer cannot recognize the card. The catalog for the personal computer specifications does not describe the contents. Therefore, check the specifications with the personal computer manufacturer.

<Personal computer specifications>

When purchasing a personal computer, check the following specifications with the personal computer manufacturer.

If the personal computer does not meet the following specifications, the SSC I/F card (A30CD-PCF) does not operate correctly.

- 1) Interrupt signals of the 16-bit PC card (ISA Bus Standard) can be detected correctly. (Supporting the interrupt service routine that converts the ISA interrupt signal into the PCI interrupt signal)
- 2) Unused ISA interrupt signals are reserved (IRQ).
- 3) For I/O port addresses, the range from 0330 to 0337 is available.
- **3. Validated Personal Computers for the SSC I/F Card (A30CD-PCF) (Reference Information)**  Operations of the following laptops in the market as of December 2014 are validated.

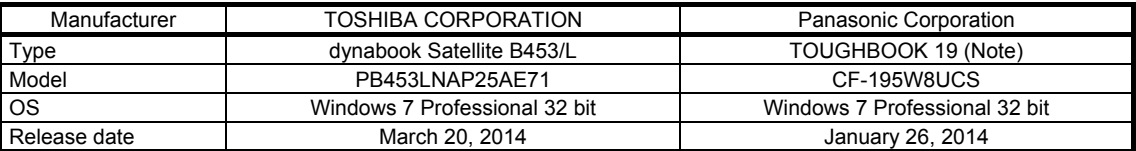

Note. When using the engineering tool (SW3RN) with TOUGHBOOK19, turn off the "Tablet PC Components" feature. Turning off the feature restricts the use of some features (Tablet PC Input Panel, Windows Journal, and Math Input Panel are unavailable). We ask for your understanding in this matter.

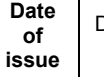